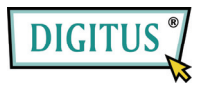

## **LEITOR DE CARTÕES MICRO SD/SDHC USB 2.0**

**Guia de Instalação Rápida**

Modelo: DA-70314-1

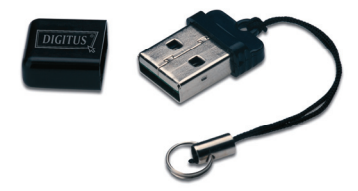

**Características:** Introduza o cartão Micro SDHC no leitor e ligue-o à porta USB do computador. O leitor funciona exactamente como uma drive de memória *flash* USB padrão, mas possui a capacidade adicional de poder ser actualizado para um cartão Micro SDHC de capacidade superior.

## **Especificações:**

- Suporta Cartões de Memória *Flash* Micro SD e Micro SDHC
- Compatível com PC e Mac
- Suporta Windows 7/Vista, XP e Mac OS 10.x ou superior
- Peso 2,3g: Dimensões: 21mm x 14mm x 6mm

**Solução de problemas:** Quando o leitor de cartões não aparecer como dispositivo no explorador do Windows, retire o leitor da porta USB e insira-o novamente. O leitor será novamente detectado. Caso continue a não funcionar, por favor contacte o vendedor.

**Advertência:** Certifique-se que a transferência de dados terminou antes de retirar o cartão de memória do leitor de cartões.